# **Массивы**

10 класс

#### **Понятие «массив»**

- Массив это структурированный тип данных, состоящий из фиксированного числа элементов, имеющих один и тот же тип.
- Массив это составной объект, образованный из элементов (компонент) одного и того же типа.
- В программировании **массив это последовательность однотипных элементов, имеющих общее имя, причем каждый элемент этой последовательности определяется порядковым номером (индексом) элемента.**

## **Характеристика массива**

- **• Структура** массива всегда **однородна**.
- Массив **может состоять из элементов типа: integer (целые), real (вещественные) или char (символьный), либо других однотипных элементов.**
- Другая особенность массива состоит в том, **что к любой его компоненте можно обращаться произвольным образом.**
- **• Программа может сразу получить нужный ей элемент по его порядковому номеру (индексу).** Номер элемента массива называется индексом. **Индекс – это значение порядкового типа, определенного, как тип индекса данного массива.**

# Рассмотрим массив  $X_1, X_2, ..., X_n$ . Здесь:

- $X$  имя массива;
- 1, 2, ...,  $n \text{MHACKCH}$  (порядковые номера) элементов;
- •Например, Х7 седьмой элемент массива Х.

# **Описание одномерных массивов:**

- **• Array** служебное слово (в переводе с английского означает «массив»);
- **• Of** служебное слово (в переводе с английского означает «из»).
- Тип индекса любой порядковый тип, кроме типов integer, longint.

## **Целочисленные типы данных**

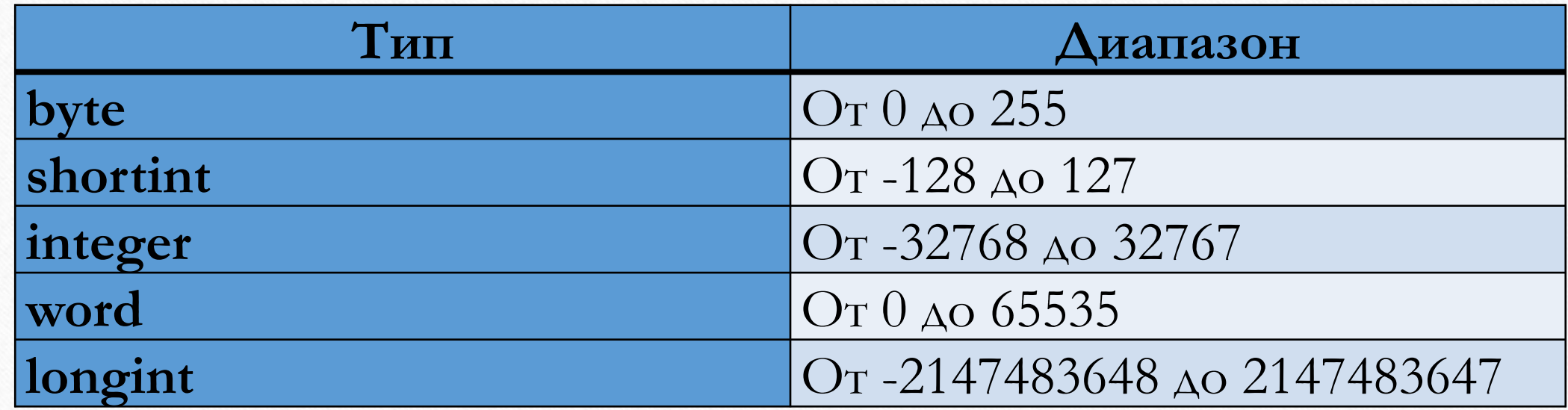

## **Описание одномерных массивов:**

1. Для описания массивов в программировании предварительно следует ввести соответствующий тип **в разделе описания типов: Type** Имя типа=**Array**[тип индекса] **Of** тип элементов; **Var** Имя переменной: имя типа;

2. Переменную типа массив можно описать сразу **в разделе описания переменных var: Var** Имя массива:**Array**[тип индекса] **Of** тип элементов;

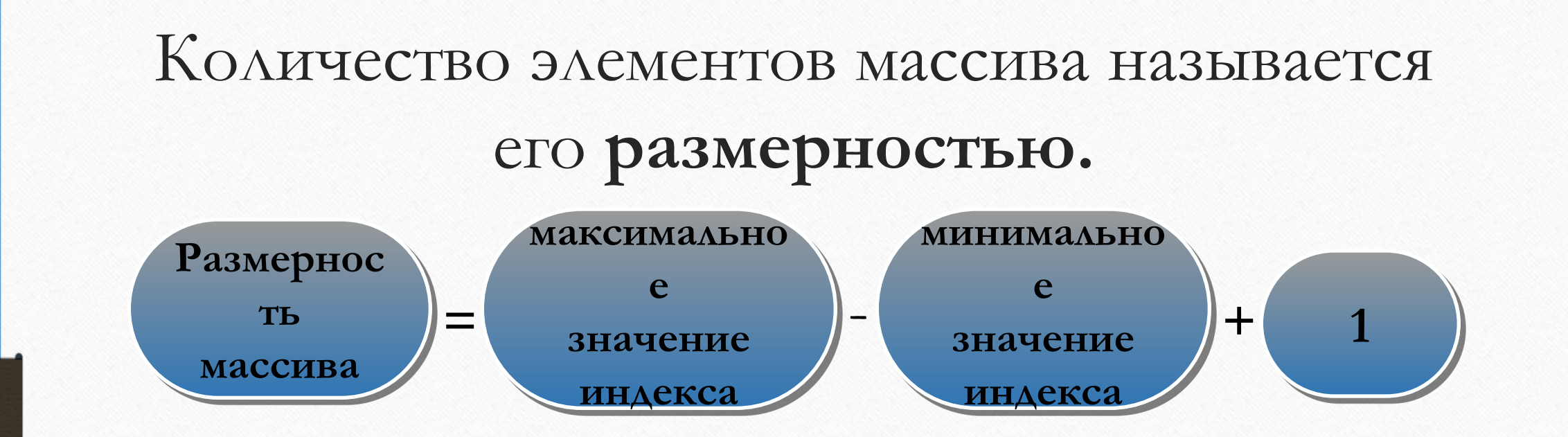

**Type** mas =  $Array$  [1..20] of real; Var X: mas;

Размерность массива = 20-1+1=20

• Массив X - одномерный, состоящий из 20 элементов вещественного типа.

## **Чтобы ввести массив или вывести его на экран, нужно использовать цикл, т. е. ввод и вывод массива выполняется поэлементно.**

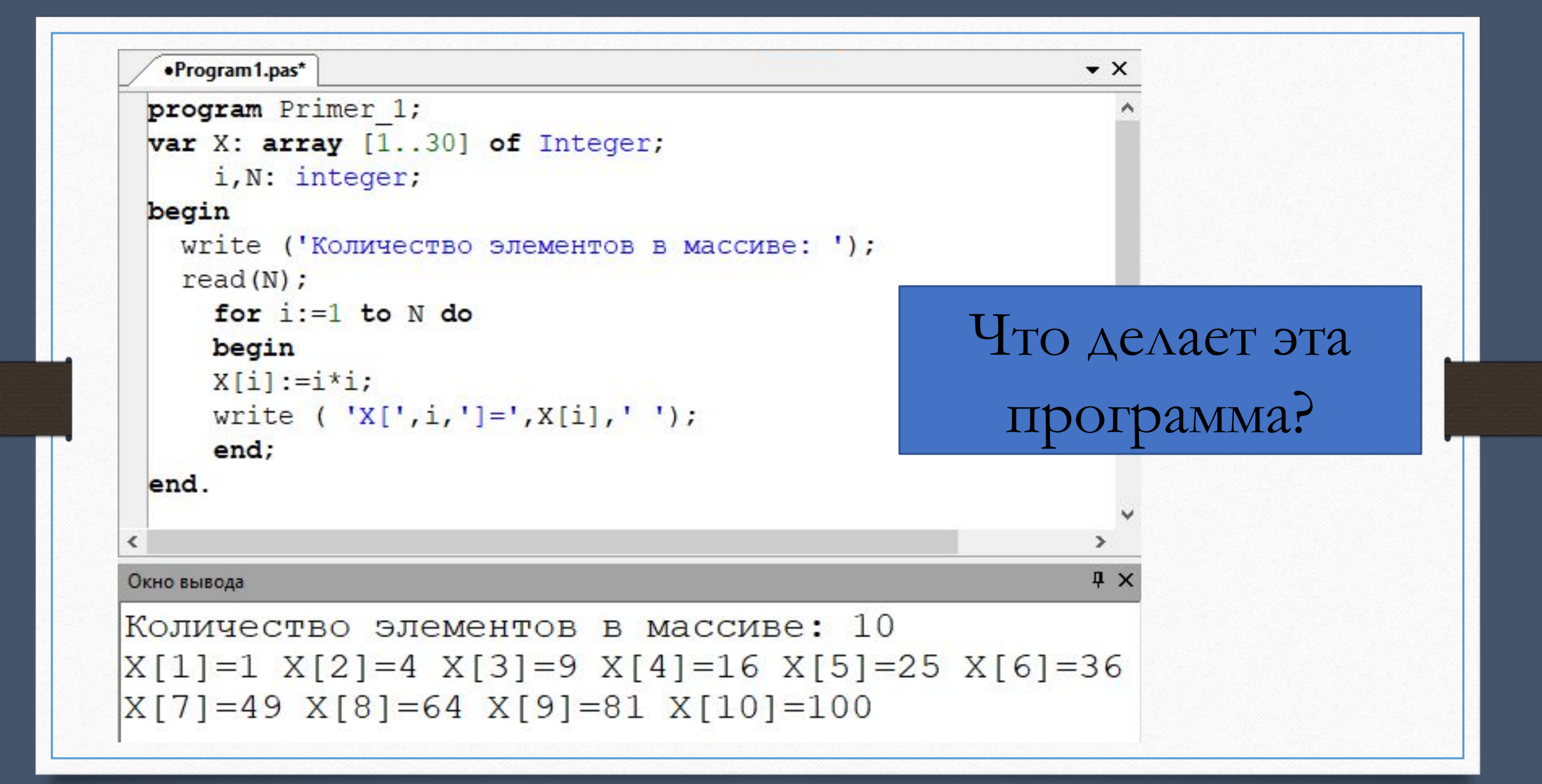

# **Два возможных способа** вывода массива с

#### использованием **цикла For**

1) В виде строки

• **For**  $i := 1$  **To** n **Do** Write  $(X[i], \hat{\ })$ 

2) В виде столбца

**• For** i := 1 **To** n **Do** Writeln (Х[i])

# **Вывод случайных чисел в одномерном массиве на примере**

- **A** имя массива
- **i** индекс (порядковый номер) элемента
- **• n** количество элементов
- **A**[i] элемент массива

**Var A**: **array** [1..30] **of** Integer; i: integer;

# Функция Random и процедура Randomize в Pascal

- **• Randomize** это процедура которая используется в Паскаль для включения генератора случайных чисел.
- Функция **Random** определяет диапазон случайных чисел. Процедура Randomize и функция Random очень часто используются для работы массивов в Паскаль.

### ВЫВОД СЛУЧАЙНЫХ ЧИСЕЛ В ОДНОМЕРНОМ **MACCUBE**

- где array массив
- $A[i]$  элемент массива
- · random(20) означает, что максимальное число будет 20

program random1; var A:  $array$  [1..30] of integer; i: integer; begin randomize; for i:=1 to 10 do

begin  $A[i]:=random(20);$ writeln  $(A<sub>l</sub>, i, 'l =', A[i], '')$ end;

readln end.

## ВЫВОД СЛУЧАЙНЫХ ЧИСЕЛ В ОДНОМЕРНОМ **MACCUBE**

```
«Program1.pas* [Запущен]
   pr1.pas
  program randoml;
  var A: array [1..30] of integer;
           i: integer,
  begin
  randomize;
  for i := 1 to 10 do
  begin
         A[i]:=random(20);writeln ({^{\dagger}A}[^{\dagger}, i, {\^{\dagger}}] = ^{\dagger}, A[i], {\^{\dagger}} ^{\dagger})end;readln
  end.
Окно вывода
A[1] = 6A[2] = 9A[3]=1A[4] = 8A[5] = 0A[6] = 10A[7] = 0A[8] = 3A[9] = 6A[10] = 5
```
## **Задание 1.**

- •Дан целочисленный одномерный массив, состоящий из 20 элементов.
- •Написать программу, которая будет искать сумму и произведение четных элементов, кратных 3. Массив и ответ выводит на экран. Используйте случайные числа.

```
program z1;
var A: Array[1..30] Of Integer;
       i, n, s, p: Integer;
begin
write ('n='); Readln (n); randomize;
 for i:=1 to n do begin 
      A[i]:=random(100);
     write ('A[', i, ']=', A[i], ' ''); {MaccMB}
      end;
writeln; {перенос курсора на новую строку}
s := 0; \quad p := 1;for i:=1 to n do {обработка массива}
 if (A[i] \mod 2 = 0) and (A[i] \mod 3 = 0) then begin
           s:=s+A[i];
          p:=p*A[i]; end;
writeln ('s=', s, ' p=', p);End.
```
#### **Задание 1.**

- Дан целочисленный одномерный массив, состоящий из 20 элементов.
- Написать программа, которая будет искать сумму и произведение четных элементов, кратных 3. Массив и ответ выводит на экран. Используйте случайные числа.

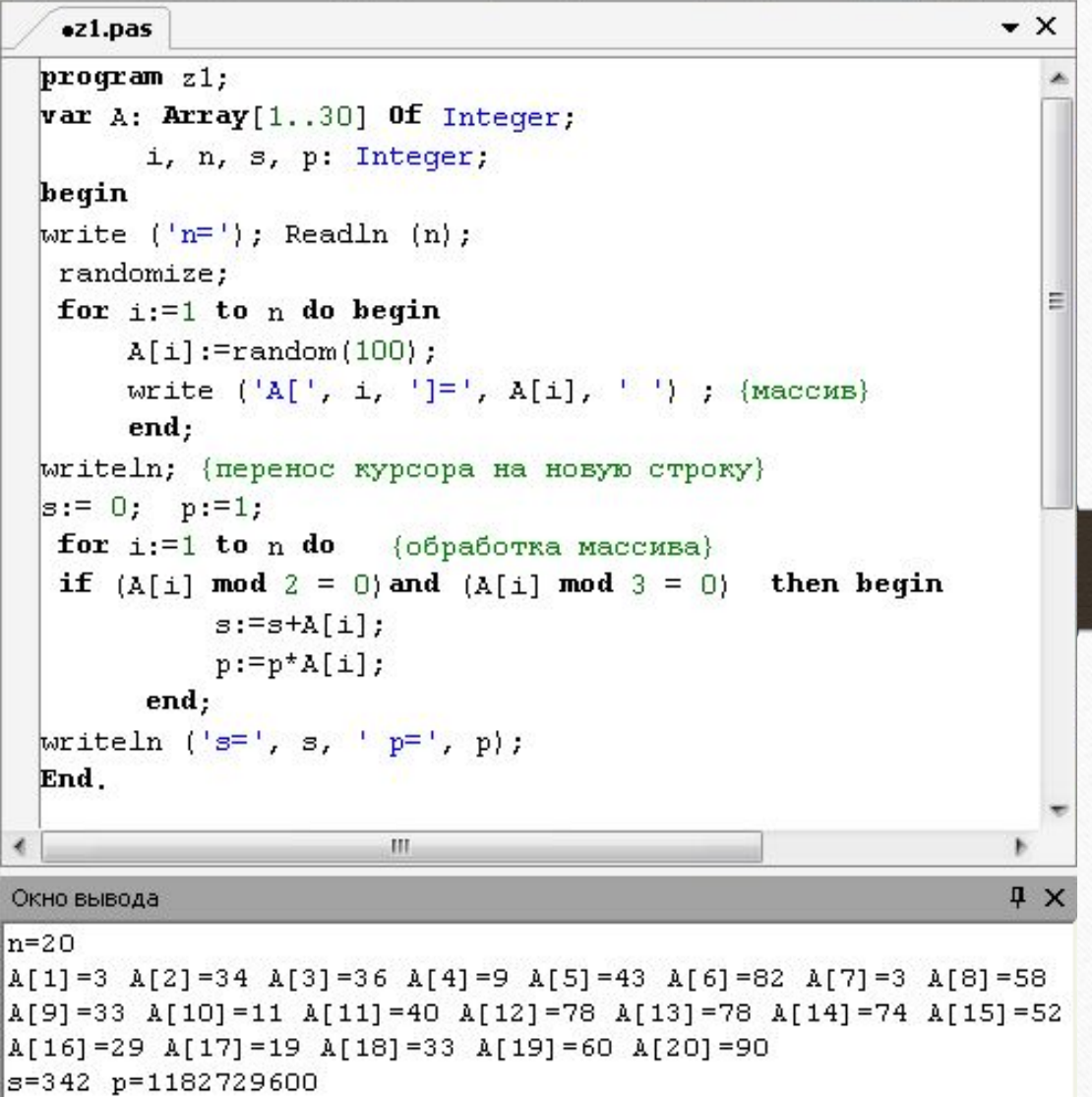

## **Домашнее задание**

- •Дописать конспект
- •Читать презентацию и конспект
- •Написать программу (условие на последнем слайде)

## **Задание 1.**

•Написать программу, которая будет искать номера нечетных элементов массива, стоящих на четных местах.

•В массиве 15 элементов, которые выводятся (вводятся) случайным образом.